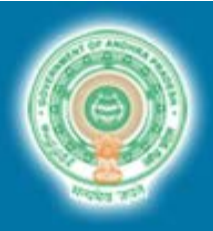

## **DEPARTMENT OF FACTORIES**

Government of Andhra Pradesh

#### **Registration and grant of License under the Factories Act, 1948: Detailed procedure and timelines**

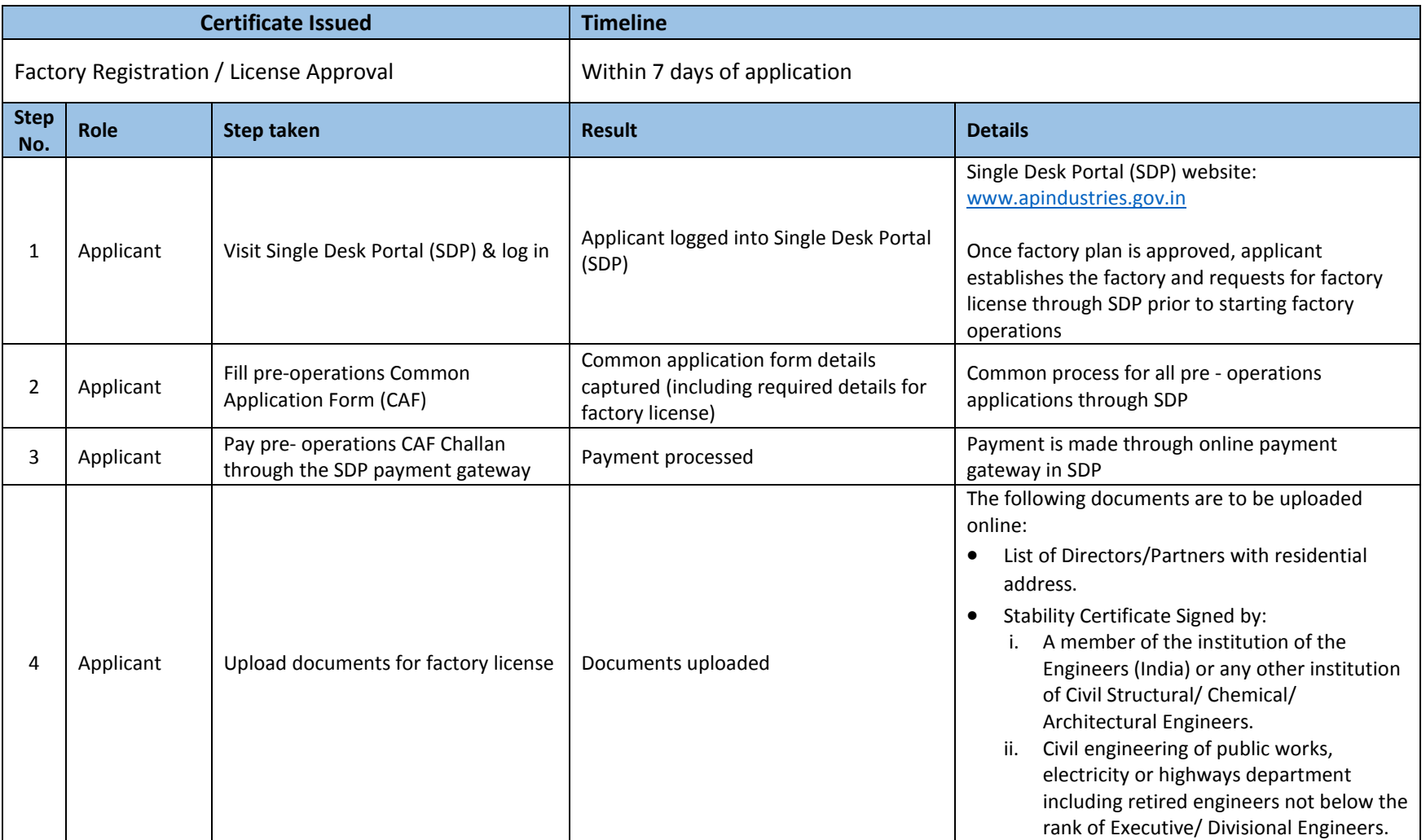

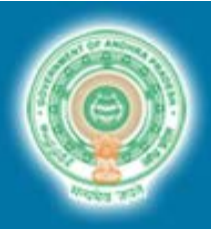

## **DEPARTMENT OF FACTORIES**

#### Government of Andhra Pradesh

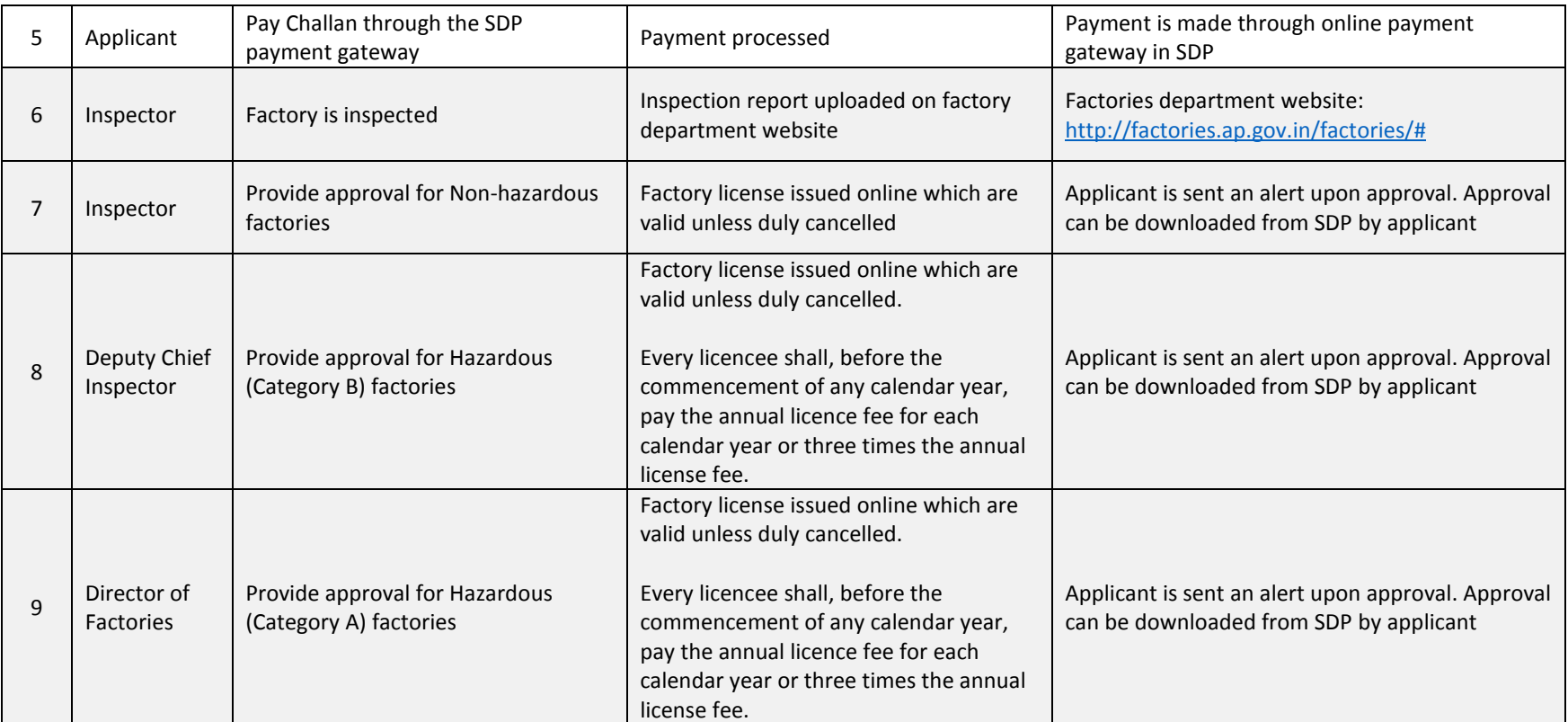

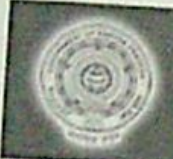

### **DEPARTMENT OF FACTORIES** Government of Andhra Pradesh

# Registration and grant of License under the Factories Act, 1948: Detailed procedure and timelines

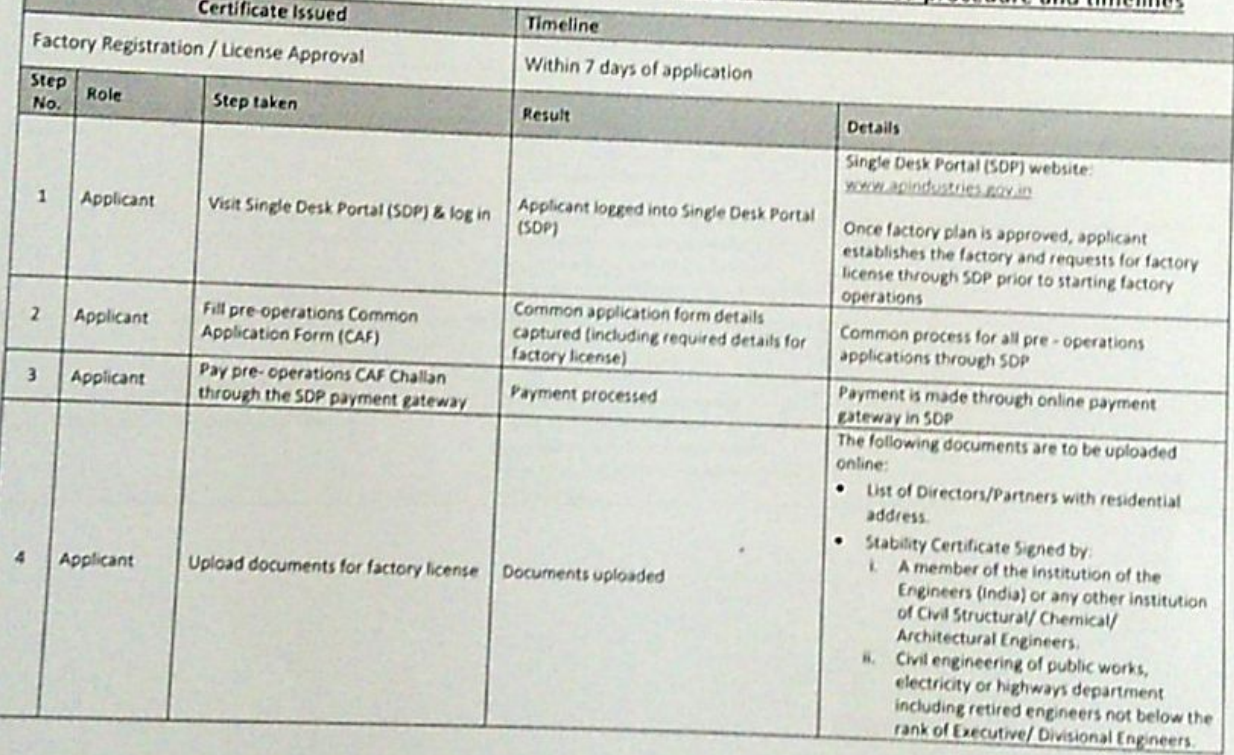

abale Indians

Director of Factories

**Scanned by CamScanner** 

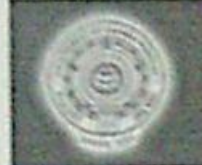

#### **DEPARTMENT OF FACTORIES** Government of Andhra Pradesh

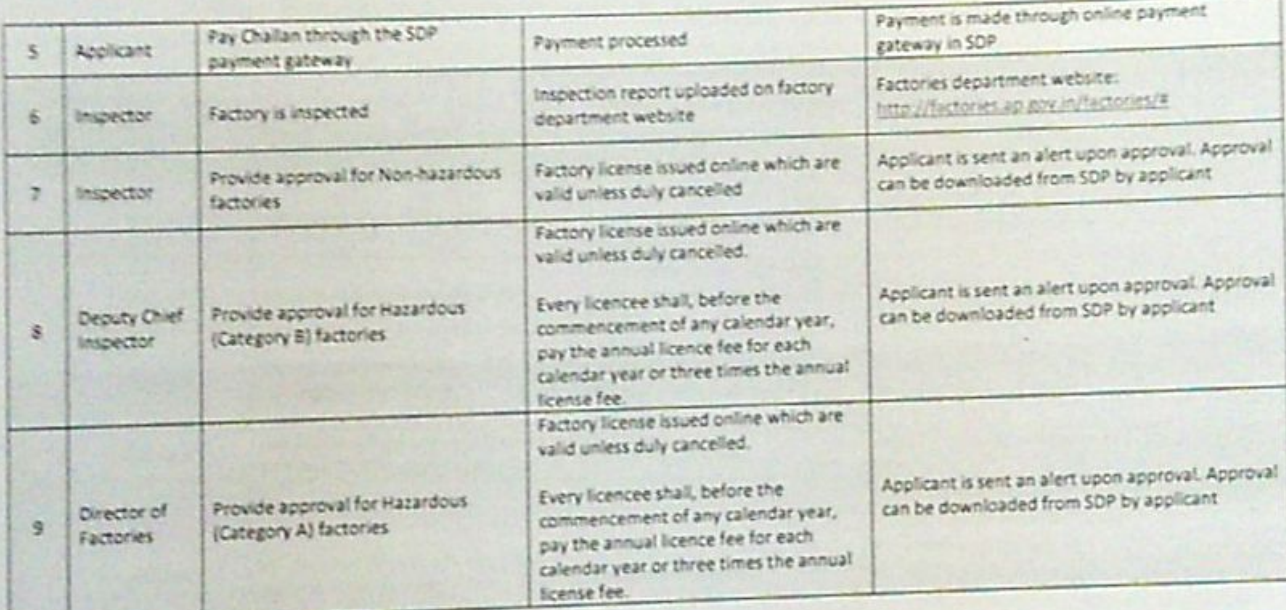

Director of Factories